# **Chapter 578**

# **Confidence Intervals for Regression-Based Reference Limits using Assurance Probability**

## **Introduction**

This procedure calculates the sample size necessary to achieve a stated assurance probability in exact confidence intervals of regression-based reference limits (percentiles). Using the ratio of the widths of the confidence interval and the reference interval as a relative precision index, optimal sample size can be found using a specific tolerance interval. The procedure is based on the work of Shieh (2017) which shows that the proposed exact confidence intervals are much more precise than the approximate procedures that are commonly used.

## **Technical Details**

These methods used in this procedure come from Shieh (2017). This article provides useful insights into why one should use the new procedure proposed by the author.

#### **Confidence Interval Estimation**

Assume that you are planning a study that will generate data commonly analyzed by multiple linear regression model consisting of a response variable *Y* and *K* covariate (independent) variables  $X_1, X_2, ..., X_K$ . These variables are measured on *N* subjects. The regression model is of the form

$$
Y_i = \beta_0 + \sum_{k=1}^K X_{ik}\beta_k + e_i
$$

Where  $Y_i$  is an observed, continuous response variable on the  $i^{th}$  subject;  $X_{i1}, ..., X_{iK}$  are observed, continuous covariates;  $\beta_0$ ,  $\beta_1$ , ...,  $\beta_K$  are unknown regression parameters to be estimated; and  $e_i$  are *iid*  $N(0, \sigma^2)$  random errors for  $i = 1, ..., N$ .

#### **PASS Sample Size Software [NCSS.com](http://www.ncss.com/)**

**Confidence Intervals for Regression-Based Reference Limits using Assurance Probability**

Suppose the mean response at a particular value of X, say  $X_0$ ,  $\mu = E[Y|\{X_{01},...,X_{0K}\}] = \beta_0 + \sum_{k=1}^{K} X_{0k}\beta_k$ . The estimated value of  $\mu$  is

$$
\hat{\mu} = b_0 + \sum_{k=1}^{K} X_{0k} b_k
$$

where the *b*'s are the regression estimates of the coefficients.

Suppose you want to estimate the 100pth percentile (reference limit) which is denoted by  $\theta_p$ , where

$$
\theta_p = \mu + z_p \sigma.
$$

The minimum variance unbiased estimator is

$$
\hat{\theta}_p = \hat{\mu} + cz_p \hat{\sigma}
$$

where

$$
c = \frac{\sqrt{\nu/2} \Gamma(\nu/2)}{\Gamma((\nu+1)/2)}, \quad \nu = N - K - 1
$$

Here,  $z_p$  is the 100*p*th percentile of the standard normal distribution  $N(0,1)$ .

The calculation of the exact two-sided,  $100(1-\alpha)$ % confidence interval for the reference limit  $(\hat{\theta}_{pL}, \hat{\theta}_{pU})$  is done as follows.

$$
X_i = (X_{i1}, ..., X_{iK})'
$$
  
\n
$$
X_0 = (X_{01}, ..., X_{0K})'
$$
  
\n
$$
\bar{X} = \sum_{i=1}^N X_i / N
$$
  
\n
$$
A = \sum_{i=1}^N (X_i - \bar{X}) (X_i - \bar{X})'
$$
  
\n
$$
W = \frac{1}{N} + \sum_{i=1}^N (X_0 - \bar{X})' A^{-1} (X_0 - \bar{X})
$$
  
\n
$$
\hat{\sigma}^2 = \frac{SSE}{v}
$$
  
\n
$$
\hat{\theta}_{pL} = \hat{\mu} + \sqrt{W} t'_{\frac{\alpha}{2}, v, \frac{z_p}{\sqrt{W}}} \hat{\sigma}
$$
  
\n
$$
\hat{\theta}_{pU} = \hat{\mu} + \sqrt{W} t'_{1 - \frac{\alpha}{2}, v, \frac{z_p}{\sqrt{W}}} \hat{\sigma}
$$

with  $SSE = error$  sum of squares from the multiple regression and  $t'$  is the percentile of the non-central *t* distribution with corresponding degrees of freedom and noncentrality parameter. Note that  $t'$  is not symmetric so that the confidence interval is not symmetric either.

#### **Sample Size**

The sample size calculation is based on the relative precision, Q, which is given by

$$
Q=C/R
$$

where  $C = \hat{\theta}_{pU} - \hat{\theta}_{pL}$  and  $R = 2z_p c \hat{\sigma}$ . Note that  $\hat{\mu}$  and  $\hat{\sigma}$  cancel out of the Q ratio.

The sample size is than constructed so that

$$
\Pr(Q \le \omega) \ge 1 - \gamma.
$$

Shieh (2017) provides a numerical integration algorithm for calculating this probability, so the sample size can be determined by a simple search.

# **Example 1 – Finding Sample Size**

Suppose a study is planned in which the researcher wishes to construct an exact two-sided 95% confidence interval for the 95<sup>th</sup> percentile such that the relative precision (Q) is guaranteed to be no wider than 0.1, 0.2, or 0.3 with probability 0.9. The values of  $\lambda$  are 1, 1.2, 1.4 when K = 1.

The goal is to determine the necessary sample size.

#### **Setup**

This section presents the values of each of the parameters needed to run this example. First, from the PASS Home window, load the procedure window. You may then make the appropriate entries as listed below, or open **Example 1** by going to the **File** menu and choosing **Open Example Template**.

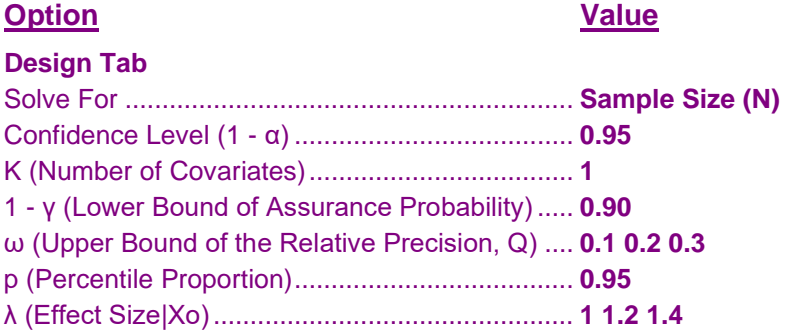

#### **Annotated Output**

Click the Calculate button to perform the calculations and generate the following output.

#### **Numeric Results**

**Numeric Results -**<br>Solve For: Sample Size (N)<br> $Pr(Q \le \omega) \ge 1 - \gamma$ Assurance Requirement:<br>Interval Type: **Two-Sided Confidence Interval** Number of Covariates: 1

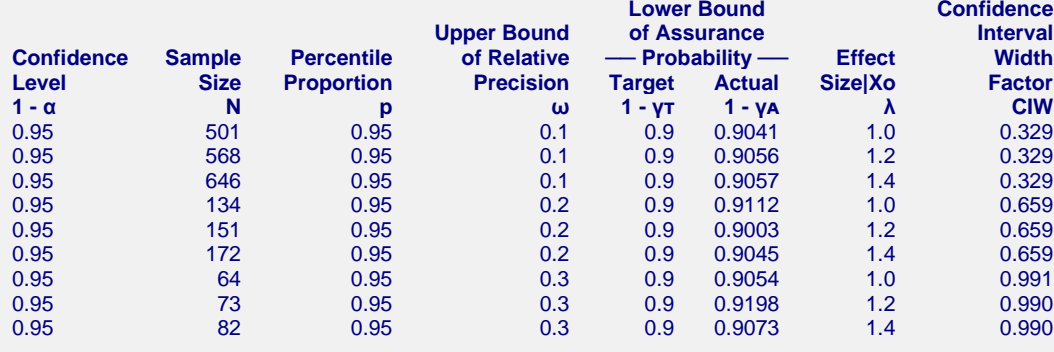

```
Report Definitions
Q is the relative precision. Q = C / R where C is the width of the exact confidence interval of the reference limit
   (percentile) and R is the width of the reference range.
1 - α is the confidence level of the confidence interval of the percentile.
N is the sample size of the study.
p is the percentile proportion. It is the proportion of observations that fall at or below the 100pth percentile value.
   For example, a value of 0.7 indicates the 70th percentile.
ω is the upper bound of the relative precision, Q. The sample size guarantees (assures) that 100(1 - γ)% of Q's
   will be less than this value.
1 - γᴛ is the target (planned) lower bound of the assurance probability.
1 - γᴀ is the actual lower bound of the assurance probability achieved by this sample size. It may be different from
   the target value because of the discrete nature of N.
\lambda is the effect size given the particular value of Xo. If K = 1, \lambda = |\mu_{x} - X_0|/\sigma_{x}.
CIW is a factor that when multiplied by the standard deviation of the residuals (\sigma, not \sigma<sub>x</sub>) gives the width of the
   confidence interval of the reference limit using ω as the value of Q.
References
Shieh, Gwowen. 2018. 'The appropriateness of Bland-Altman's approximate confidence intervals for limits of
   agreement.' BMC Medical Research Methodology. 18,45,1. https://doi.org/10.1186/s12874-018-0505-y
Hahn, G. J. and Meeker, W.Q. 1991. Statistical Intervals. John Wiley & Sons. New York.
Summary Statements
A sample size of 501 produces a two-sided 95% confidence interval of the 95th percentile with a relative precision
of no more than ω = 0.1 with a lower bound on the assurance probability of 0.9. The effect size, λ, is 1.
```
This report shows the calculated sample size for each of the scenarios.

#### **Chart Section**

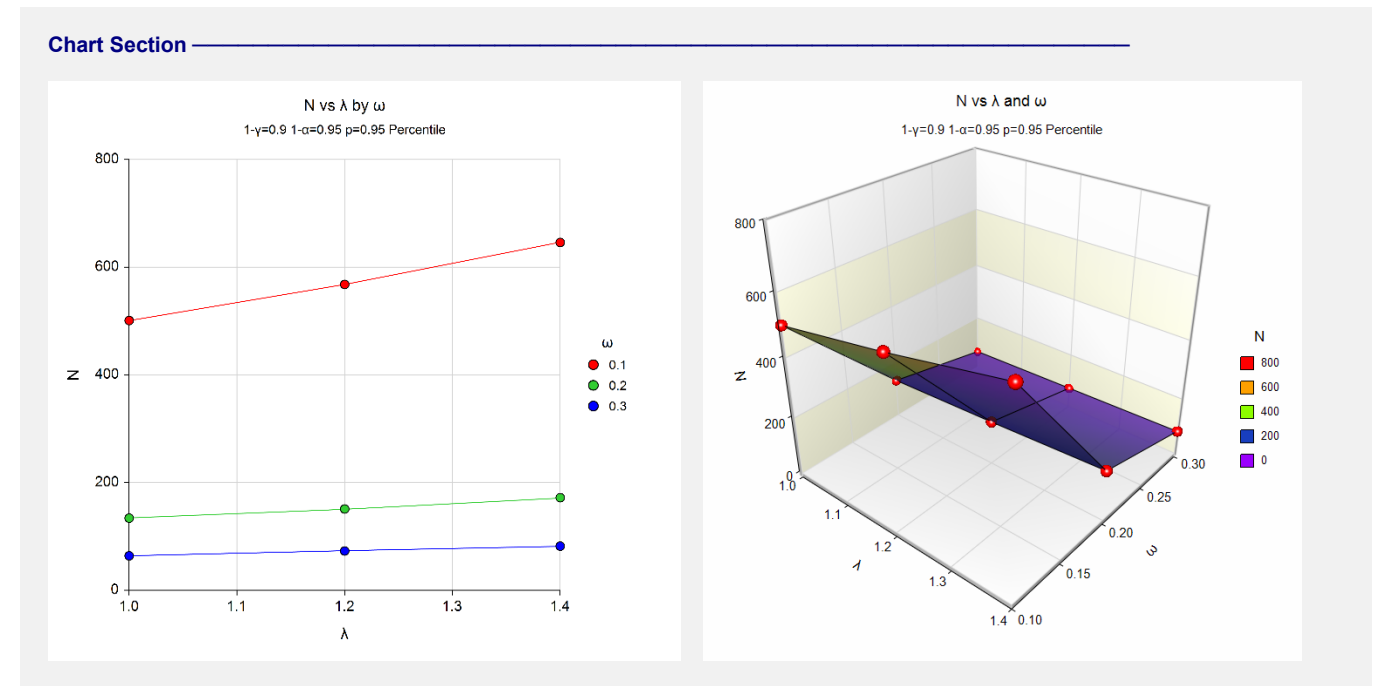

These plots show the sample sizes required for the various scenarios.

# **Example 2 – Validation using Shieh (2017)**

Shieh (2017) page 196 gives several examples of calculating the necessary sample size for of an exact confidence interval for the 95<sup>th</sup> percentile when the confidence coefficient is 95%,  $\lambda$  is 1, 1 -  $\gamma$  is 0.90, and  $\omega$  is 0.1. The number of covariates is 3. The sample size is 503.

## **Setup**

This section presents the values of each of the parameters needed to run this example. First, from the PASS Home window, load the procedure window. You may then make the appropriate entries as listed below, or open **Example 2** by going to the **File** menu and choosing **Open Example Template**.

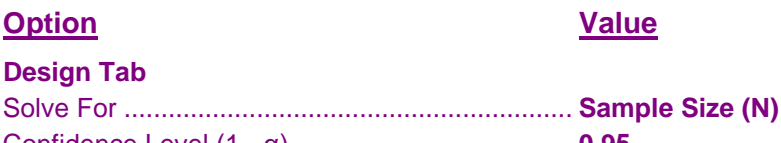

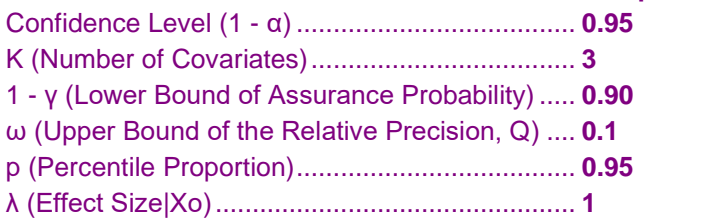

## **Output**

Click the Calculate button to perform the calculations and generate the following output.

#### **Numeric Results**

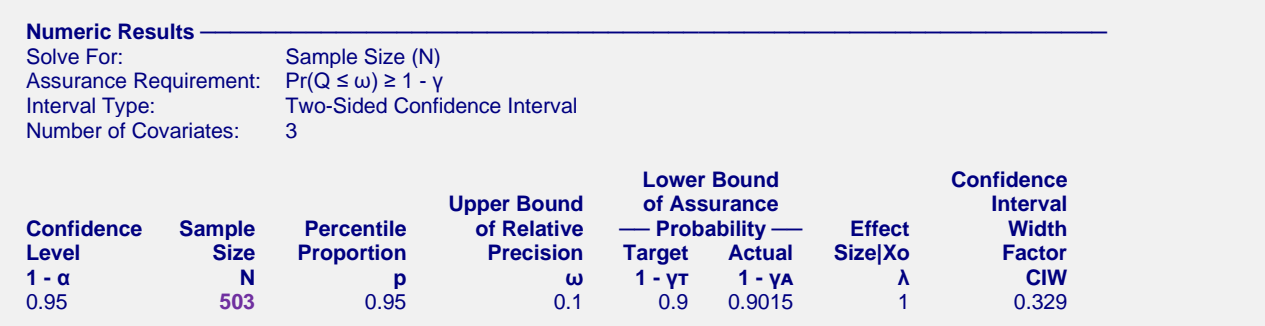

The sample size computed by **PASS** is also 503. This validates the procedure.